**Formation continue** 

**La médecine factuelle**

**3**

# *Une recherche méthodique ou comment se servir des données probantes*

Jean Levasseur

*Le résident qui vous accompagne cette semaine vient d'hospitaliser une vieille dame pour un problème respiratoire grave.Comme la patiente est peu mobile,il veut lui offrir une thromboprophylaxie.Il vient tout juste de terminer un stage en orthopédie où il a entendu parler d'un nouvel anticoagulant qui ne nécessite pas d'injection.Il aimerait bien l'administrer à cette patiente afin de diminuer ses risques de saignement.Vous êtes perplexe !* 

**L** A LITTÉRATURE ÉVOLUE à un rythme effarant. En effet, plus de 1000 articles sont indexés chaque jour dans MEDLINE. Un clinicien devrait donc lire quotidiennement quelque 35 articles pour se tenir à jour<sup>1</sup>. Le médecin de famille est tout particulièrement touché par cette avalanche d'information. Occupé, il ne peut espérer maintenir son niveau de connaissances, à moins d'abandonner ses nuits de sommeil ou d'adopter des stratégies efficaces pour aller chercher une information pertinente et de qualité.

## *Comment obtenir une information pertinente ?*

La saisie d'une information pertinente et de qualité peut se faire de façon passive (*encadré 1*) ou active (*Push* ou Pull, en anglais)<sup>2</sup>. Dans le premier cas, vous recevez, filtrez, puis écartez l'information non pertinente pour conserver et lire celle qui vous paraît pertinente<sup>3</sup>. Cette méthode, que tout le monde connaît et pratique, suppose un travail de sélection important, car l'information nous parvient sous plusieurs formes: journaux généraux ou revues spécialisées, messages électroniques, encarts publicitaires, lettres d'entreprises pharmaceutiques et visites de représentants médicaux, pour n'en

*Le Dr Jean Levasseur, omnipraticien, exerce au CSSS du Nord de Lanaudière. Il œuvre principalement auprès de la clientèle hospitalisée du CSSS et est chargé d'enseignement à l'Université Laval. Il détient une maîtrise en recherche biomédicale de l'Université de Montréal et consacre beaucoup de temps à la lecture critique d'articles médicaux.*

## **Encadré 1**

#### *Ressources électroniques et papier*

#### **Passives**

- O Table des matières de revues médicales :
	- L New England Journal
	- L Lancet
	- L British Medical Journal
	- L Journal de l'Association médicale Canadienne
- O Alertes électroniques :
	- ◆ Journal Watch (R Lehman, Oxford)
	- L Liste de discussion sur la médecine factuelle d'Oxford
	- L Dynamed
	- ◆ ACP Journal Club
- O Fichiers balado
	- $\phi$  Evidence-based therapeutics (TEC)
	- L Cochrane
	- $\phi$  Persiflagers infectious disease
- O McMaster Evidence Updates
- O L'Actualité médicale (électronique ou papier)
- $\bullet$  Le Médecin du Québec (électronique ou papier)

## **Encadré 2**

## *Ressources électroniques et banques de données*

#### **Actives**

- ◎ PubMed ◎ USPSTF
- $\circ$  TRIP Database  $\circ$  Cochrane
- $\bullet$  Clinical Evidence  $\bullet$  DARE
- McMaster Plus NICE
- -
	- *Le Médecin du Québec,* volume 46, numéro 1, janvier 2011

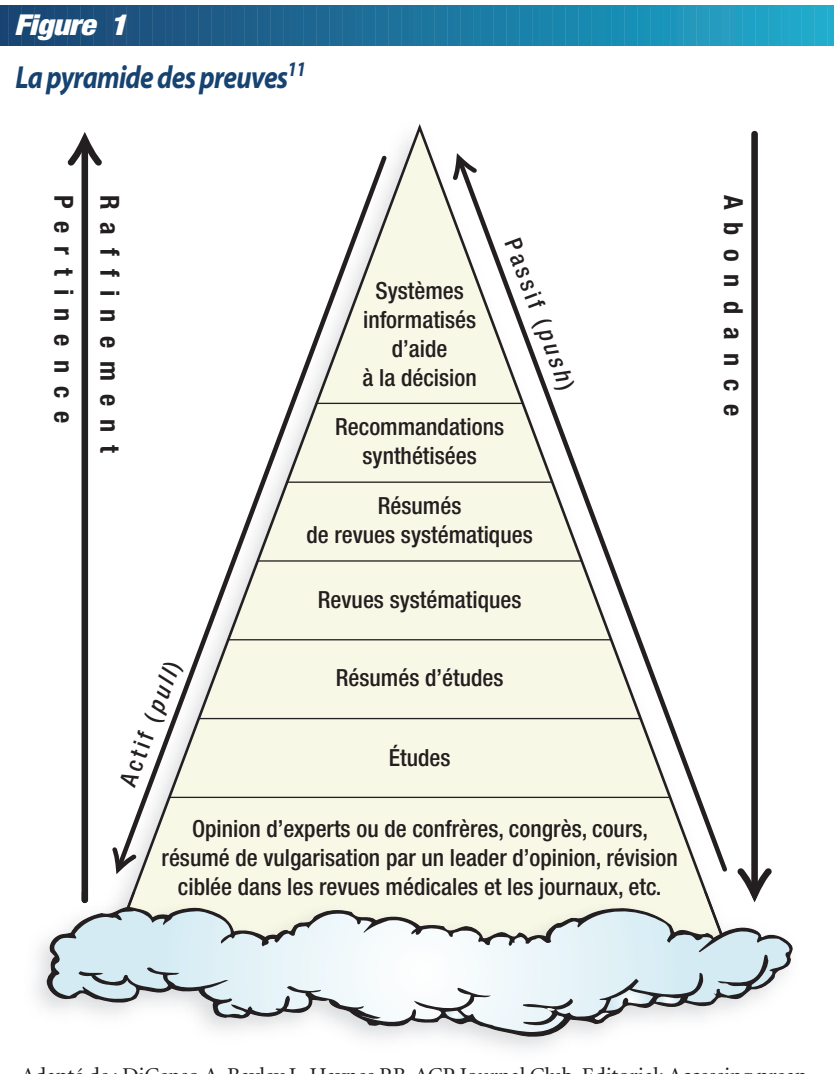

Adapté de : DiCenso A, Bayley L, Haynes RB. ACP Journal Club. Editorial: Accessing preappraised evidence: fine-tuning the 5S model into a 6S model.*Ann Intern Med* 2009 ; 151 : JC3- 2, JC3-3. Reproduction autorisée.

nommer que quelques-unes.Si le clinicien consultait auparavant surtout des livres de référence pour obtenir des réponses à ses questions<sup>4</sup>, aujourd'hui il interroge de plus en plus les banques de données électroniques dans un mode de recherche active5 (*encadré 2*). De plus, il s'abonne de plus en plus aux tables des matières électroniques des grandes revues scientifiques.

*Vous vous souvenez vaguement d'avoir lu, dans le journal, un article sur ce nouvel agent. Vous n'aviez toutefois* *pas changé votre pratique, car l'article ne portait que sur des patients admis en orthopédie. Maintenant, par où commencer pour en savoir plus sur d'autres types de patients?*

*Comme les secrets d'une recherche ciblée et efficace vous ont été transmis dans l'article des Drs Cauchon et Thériault intitulé : «L'information clinique au bout des doigts», dans le présent numéro, vous vous sentez d'attaque et décidez donc de partir à la recherche de la meilleure preuve.*

## *Quels sont les différents types d'articles de recherche ?*

Une connaissance de base des divers types d'articles aidera le clinicien à mieux cibler ses recherches: études de cas, études de cohorte, études cas-témoins, études expérimentales sans répartition aléatoire, études à pseudorépartition aléatoire,études aléatoires et à l'insu, revues systématiques et méta-analyses. Une classification permet d'obtenir la meilleure qualité d'étude pour une intervention thérapeutique donnée pour poser un diagnostic ou pour se prononcer sur le pronostic d'un patient (*tableau*). *Vous remarquerez que la revue systématique d'études de niveau 2 siège tout en haut de ce tableau*.

L'abondance de publications scientifiques nous oblige à raffiner et à cibler nos recherches, que l'on soit en mode actif, à la recherche d'une réponse à une question

clinique spécifique ou en mode passif pour sélectionner nos sources de formation continue afin de rester à jour (*figure 1*). C'est une question de survie2,3,6 ! *Vous remarquez que la base de la pyramide repose parfois sur des nuages représentant l'infinité de données disponibles ou sur une mer agitée infestée de «requins» ayant quelque chose à vous vendre.* Enfin, le meilleur traitement pour un problème spécifique peut parfois provenir d'une étude à cas unique (dite *n of 1*), où l'intervention étu-

**Plus de 1000 articles sont indexés dans MEDLINE tous les jours. Un clinicien devrait donc lire quotidiennement quelque 35 articles pour se tenir à jour.**

**44**

### **Tableau**

## *Niveau de preuve et devis de recherche2*

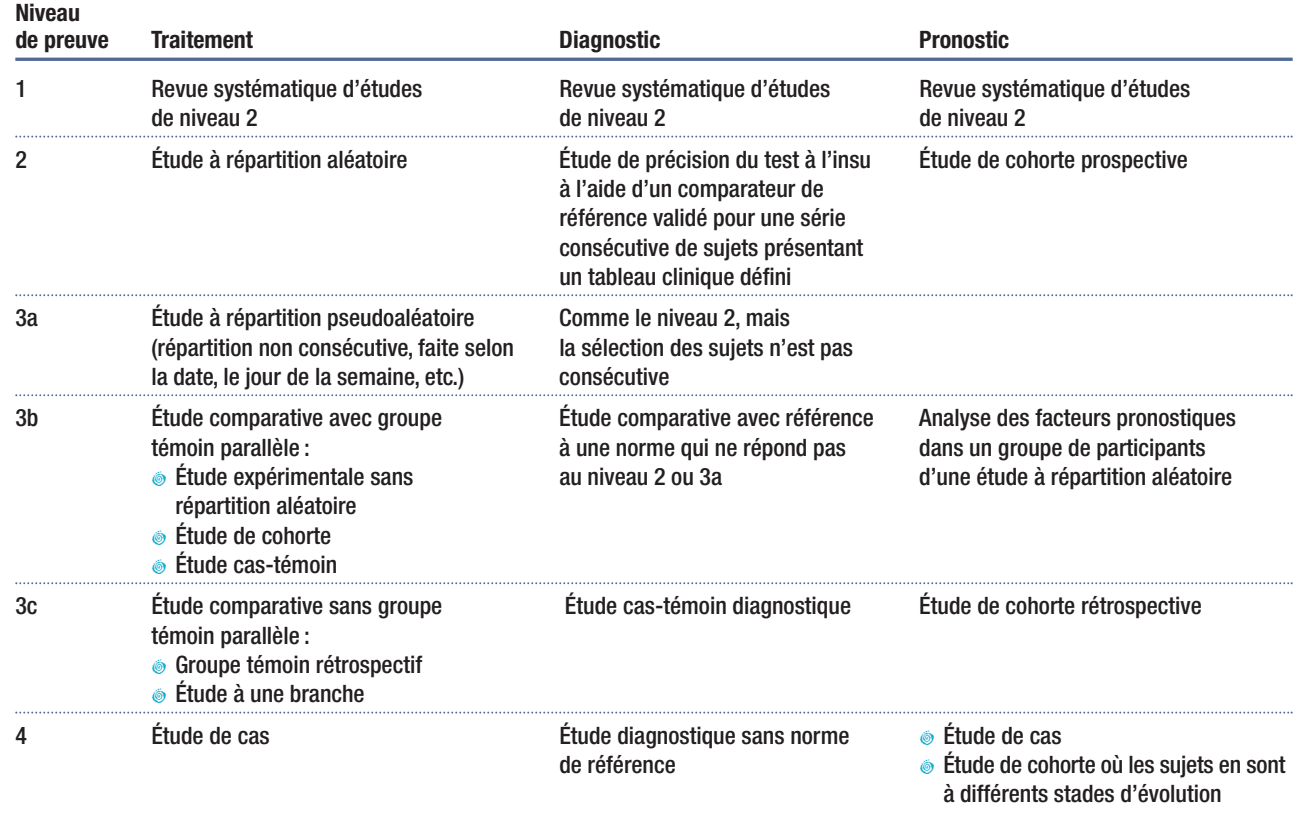

Adapté de : Hoffmann T, Bennett S, Del Mar C. *Evidence-Based Practice Across the Health Professions*. Chatswood : Churchill Livingstone, Elsevier ; 2010 ; p. 26. Reproduction autorisée.

diée et les autres options possibles sont expérimentées sur un patient. Ce type d'étude s'applique généralement à des problèmes de santé chroniques, et le patient est son propre comparateur. Il s'agit, le plus souvent, d'études à l'insu où le chercheur et son patient déterminent l'intervention la plus efficace sur une base individuelle7 . Cette façon de faire permet d'offrir le meilleur traitement à un patient dans une situation donnée, c'est le summum du traitement individualisé. C'est pour cette raison qu'elle repose sur la plus haute marche des données probantes. En fait, ce sont des données « sur mesure » pour le patient. Idéalement, ce devrait être la solution proposée à tous nos patients<sup>7,8</sup> (*figure 2*).

## *Existe-t-il une hiérarchie des données probantes ?*

Les données probantes, tirées des différents types d'études, sont regroupées selon leur degré de précision et de qualité pour en faciliter la recherche. On trouve donc à la base de la pyramide théorique, les données les plus abondantes et aussi les moins filtrées, comme l'opinion d'un confrère, un résumé de vulgarisation ou encore des rapports de cas. Ces informations sont généralement les plus faciles à obtenir, mais ne peuvent,

**L'abondance de publications scientifiques nous oblige à raffiner et à cibler nos recherches, que l'on soit en mode actif à la recherche d'une réponse à une question clinique spécifique ou en mode passif pour sélectionner nos sources de formation continue afin de rester à jour. C'est une question de survie.**

**Repère**

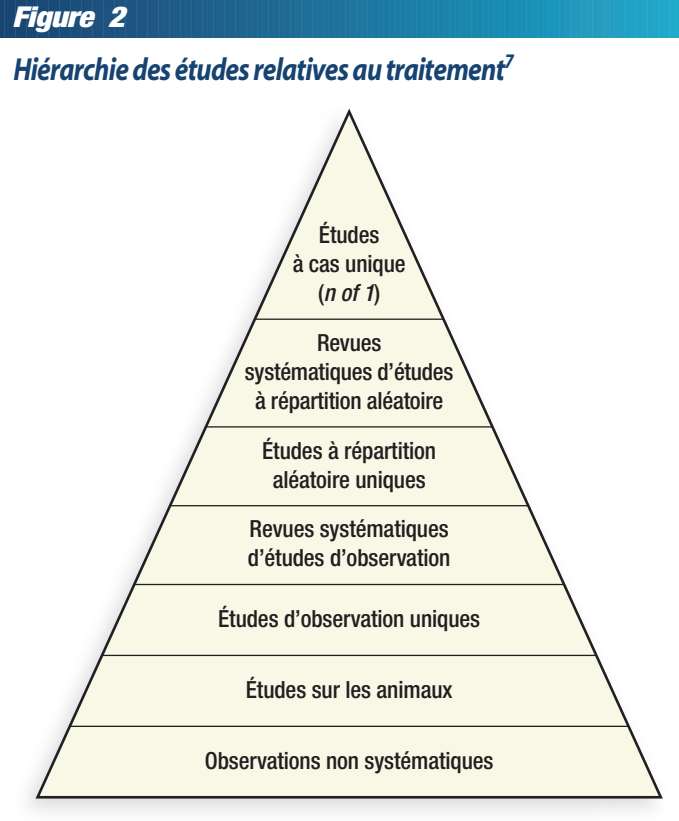

Adapté de: Guyatt G, Hayes B, Jaeschke R et coll. The philosophy of evidencebased medicine. Dans : Guyatt G, Rennie D, Meade MO et coll., rédacteurs. *Users' Guides to Medical Literature: A Manual For Evidence-Based Clinical* Practice. 2<sup>e</sup> éd. New York : McGraw-Hill ; 2008 : 11. ©The McGraw-Hill Companies, Inc. Reproduction autorisée.

à elles seules, répondre à une question clinique de façon définitive.Viennent ensuite sur un palier supérieur les études originales publiées dans les revues médicales et leurs résumés regroupés dans des revues spécialisées, comme Evidence Updates (*[http://plus.mcmaster.ca/](http://plus.mcmaster.ca/evidenceupdates/Default.aspx) [evidenceupdates/Default.aspx](http://plus.mcmaster.ca/evidenceupdates/Default.aspx)*). Pour les articles, il est possible de s'abonner aux tables des matières électroniques des revues d'intérêt et d'en faire soi-même le tri. C'est un peu plus long, mais avec un peu de méthode, on peut y arriver.

Les paliers supérieurs comprennent les revues systématiques et leurs résumés, recensées dans des banques de données comme la bibliothèque Cochrane (voir *[http://ccnc.cochrane.org](http://ccnc.cochrane.org/)* pour le site canadien de Cochrane) ou la banque de données DARE (Database of Abstracts of Reviews of Effects) (*[www.crd.york.ac.uk/](http://www.crd.york.ac.uk/crdweb/) [crdweb](http://www.crd.york.ac.uk/crdweb/)*) qui contient 15 000 résumés de revues systématiques accompagnés de commentaires sur la qualité générale de l'article. On trouve les résumés de revues systématiques dans des revues spécialisées comme Evidence-Based Medicine (*[http://ebm.bmj.com](http://ebm.bmj.com/)*) et sur des sites spécialisés, comme *[www.health-evidence.ca](http://www.health-evidence.ca/)*. L'information y a été choisie pour sa grande qualité et est accompagnée de commentaires.

Au sommet de la pyramide théorique, il y a les recommandations synthétisées et les systèmes informatisés d'aide à la décision clinique. Les recommandations synthétisées sont en général orientées vers des problèmes de santé précis, regroupent des données probantes et sont mises à jour régulièrement. Elles sont notamment accessibles sur les sites Clinical Evidence (*[http://](http://clinicalevidence.bmj.com/ceweb/index.jsp) [clinicalevidence.bmj.com/ceweb/index.jsp](http://clinicalevidence.bmj.com/ceweb/index.jsp)*), DynaMed (*[www.ebscohost.com/dynamed](http://www.ebscohost.com/dynamed/)*) ou Essential Evidence Plus (*[www.essentialevidenceplus.com](http://www.essentialevidenceplus.com/)*). Ces sites, qui contiennent des données « passives » de grande qualité, offrent la possibilité de recevoir les mises à jour par courrier électronique. Les guides de pratique clinique sont aussi à ce niveau. Ils reposent idéalement sur des données probantes et sont regroupés sur des sites comme celui du National Guidelines Clearinghouse (*[www.guideline.gov](http://www.guideline.gov/)*). Il faut savoir qu'ils ne sont toutefois pas tous de la même qualité. Il faut donc être attentif au niveau des recommandations issues de ces ouvrages. À titre d'exemple, un article publié en 2009 dans le *JAMA* sur les nombreuses recommandations de l'American Heart Association et de l'American College of Cardiology mentionnait que 48 % des recommandations qui y sont répertoriées étaient de niveau de preuve C (opinions d'experts, études de cas ou norme de traitement). En contrepartie, seulement 19 % des recommandations de classe 1 (reposant sur des preuves ou un accord général que l'intervention ou le traitement est utile et efficace) étaient de niveau de preuve A (multiples études à répartition aléatoire ou métaanalyses)9 . On doit alors s'interroger sur la pertinence de mettre ces guides de pratique aussi haut dans la pyramide. Il faut donc comprendre qu'il est beaucoup plus sage, dans certaines situations, de prendre nos décisions cliniques en se fiant à un bon article plutôt qu'à certaines recommandations biaisées<sup>10</sup>. Par ailleurs, UpToDate (*[www.uptodate.com](http://www.uptodate.com/home/index.html)*) contient également une multitude de recommandations. Cependant, le processus de révision n'est pas explicite pour ce site.

Les outils informatisés d'aide à la décision clinique ne sont pas encore disponibles dans la majorité des milieux ni pour la plupart des problèmes de santé.

Toutefois, lorsqu'ils le seront, ils permettront de relier un problème clinique à une solution reposant sur des données probantes et fournir un guide de pratique ou un algorithme de traitement spécifique<sup>11</sup>.

Commencer une recherche au sommet de la pyramide peut donner le vertige ! Il existe toutefois des moteurs de recherche pour faciliter la tâche. Le moteur de recherche TRIP Database (*[www.tripdatabase.com](http://www.tripdatabase.com/)*), par exemple, permet d'effectuer une recherche par mots clés et d'obtenir des résultats classés selon le niveau de preuve qui s'y rattache. Il permet aussi de chercher dans des banques de données, telles que Cochrane ou DARE, ou les sites des guides de pratique clinique, par exemple. En fait, la recherche englobe les articles de la base de la pyramide des preuves jusqu'aux revues systématiques et méta-analyses.

*Vous décidez donc de vous attaquer à la question de votre résident*

*à l'aide de TRIP Database. Vous entrez les mots clés «dabigatran» et «thromboprophylaxie»*.*Le 30 mai 2010, vous obtenez seize références en moins d'une seconde*(figure 3)*: sept résumés d'études, quatre revues systématiques, un guide de pratique clinique australien et un du Royaume-Uni de même qu'une étude de recherche primaire provenant d'une des six sources les plus populaires (*New England Journal of Medicine, JAMA,Annals of Internal Medicine, British Medical Journal, Lancet *et* Evidence Updates*) et deux études de sources spécialisées et de revues générales couvrant un très large éventail.*

*Un coup d'œil rapide sur les résumés et les revues systématiques vous permet de voir qu'il n'existe aucune étude* *de ce niveau de preuve sur la thromboprophylaxie par le dabigatran chez les patients hospitalisés pour un problème médical. Vous décidez tout de même de consulter le tout nouveau guide NICE 2010 (National Institute for Health and Clinical Excellence) qui mentionne le dabigatran dans la thromboprophylaxie postopératoire d'une intervention orthopédique du genou et de la hanche, mais c'est tout. Le dabigatran ne semble donc pas être une solution acceptable en thromboprophylaxie, sauf après une opération de la hanche ou du genou. Vous suivrez donc les recommandations actuelles sur le sujet.*

*Et si votre patiente était victime d'une thrombophlébite profonde nécessitant un traitement! Vous entrez alors*

**Le moteur de recherche TRIP Database ([www.tripdatabase.com](http://www.tripdatabase.com/)), par exemple, permet d'effectuer une recherche par mots clés et d'obtenir des résultats classés selon le niveau de preuve qui s'y rattache.**

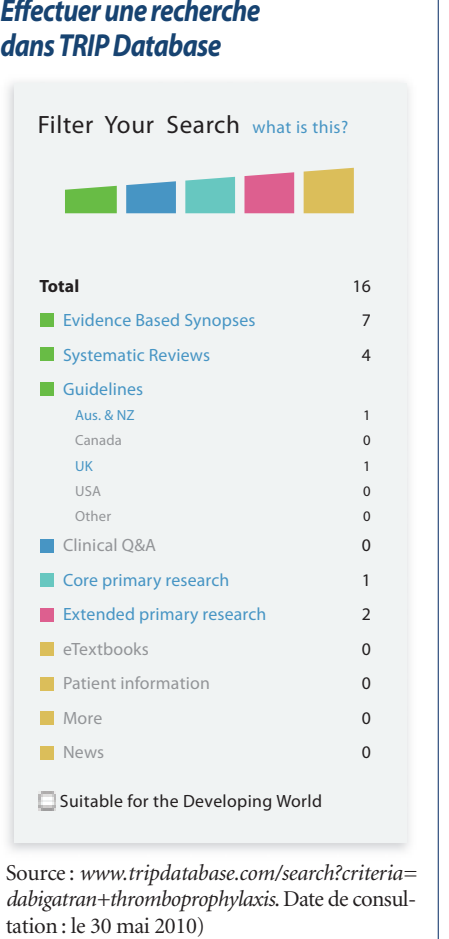

**Figure 3**

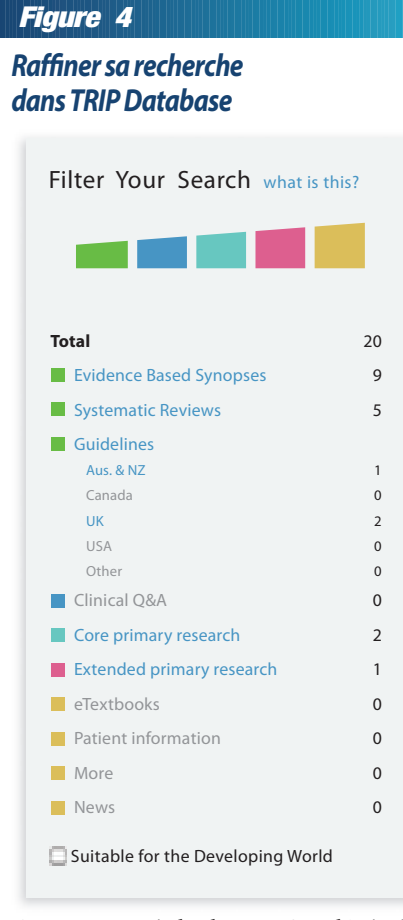

Source : *[www.tripdatabase.com/search?criteria=](feed://www.tripdatabase.com/search/rss?criteria=dabigatran+versus+warfarin) [dabigatran+versus+warfarin](feed://www.tripdatabase.com/search/rss?criteria=dabigatran+versus+warfarin)*. Date de consultation : le 30 mai 2010)

*les mots clés dabigatran et warfarine. Le 30 mai 2010, il existe vingt références* (figure 4), *dont un article publié dans une des six sources les plus populaires*(New England Journal of Medicine) *qui attire votre attention.*

*Maintenant que vous pouvez reconnaître et trouver les sources fiables de preuve, comment pouvez-vous repérer les articles qui méritent vraiment votre attention ? En commençant au sommet de la pyramide, il aurait été intéressant que votre système de dossiers électroniques puisse déceler les options diagnostiques selon des données probantes et vous offrir des algorithmes de traitement à jour dès la sortie des meilleurs guides de pratique. Malheureusement, cela n'est pas possible dans votre centre hospitalier. Vous descendez donc la pyramide à la recherche de la meilleure façon de traiter la thrombophlébite de votre patiente !*

*Un survol rapide vous permet de constater que le dabigatran n'est pas mentionné dans les guides de pratique clinique sur le traitement de la thrombophlébite. Cependant, vous aimeriez bien fournir une réponse à votre résident !* 

*Les autres traitements possibles y sont discutés, mais les preuves sont insuffisantes pour que le dabigatran soit recommandé dans un guide de pratique clinique reposant sur des données probantes. Une consultation rapide du National Guideline Clearinghouse (*[www.guideline.gov](http://www.guideline.gov/)*) confirme que les derniers guides portant sur le sujet ont été produits en 2008 par l'American College of Chest Physicians et publiés dans la revue* CHEST*.*

*Vous continuez donc à descendre la pyramide et atteignez le niveau des résumés de revues systématiques et des revues systématiques. TRIP Database vous indique alors cinq références, mais aucune ne porte sur le traitement de la thrombophlébite profonde chez le patient ayant un problème médical. C'est au niveau des études et des résumés d'études qu'une référence retient votre attention. L'article s'intitule : « Dabigatran versus warfarin in the treatment of acute venous thromboembolism »12. Vous êtes présentement en mode de recherche active. Le premier élément susceptible de capter votre attention est le titre de l'article, que vous soyez en mode passif ou actif.*

*Vous avez probablement tous les éléments nécessaires pour répondre à votre question, mais comment y arriver sans perdre un temps fou et sans devoir lire tous les articles qui sont ressortis de votre recherche ? Une lecture mieux orientée pourrait vous aider.* Les principaux éléments d'une lecture ciblée vous seront exposés dans le prochain article du numéro.

#### **Summary**

How to use relevant data. Volume of information on medical knowledge is colossal. Family doctors are exposed to such an important quantity of guides and publications that they must develop a method to sort and prioritize all this information. Evidence classification helps clinicians in their research while steering them towards a targeted reading. Whether in a passive (to stay updated), or active mode (to answer a clinical question), it is important to be able to recognize the best evidence and prioritize it swiftly.

**Date de réception :** le 13 septembre 2010 **Date d'acceptation :** le 13 octobre 2010

Le D<sup>r</sup> Jean Levasseur n'a déclaré aucun intérêt conflictuel.

## *Bibliographie*

- 1. Straus S, Haynes RB. Managing evidence-based knowledge: the need for reliable, relevant and readable resources.*CMAJ* 2009; 180: 942-5.
- 2. Hoffmann T, Bennett S, Del Mar C. *Evidence-Based Practice Across the Health Professions*. Chatswood : Churchill Livingstone, Elsevier ; 2010.
- 3. Castillo DL, Abraham NS. Knowledge management: how to keep up with the literature.*Clin Gastroenterol Hepatol* 2008 ; 6 : 1294-300.
- 4. Dawes M, Sampson U. Knowledge management in clinical practice: a systematic review of information seeking behavior in physicians. *Int J Med Inform* 2003 ; 71 : 9-15.
- 5. Bennett N, Casebeer L, Kristofco R et coll. Family physicians' information seeking behaviors: A survey comparison with other specialties. *BMC Med Inform Decis Mak* 2005 ; 5 : 9.
- 6. Beaucage C, Viger YB. *Épidémiologie appliquée : Une initiation à la* lecture critique de la littérature en sciences de la santé. 2<sup>e</sup> éd. Montréal : Les Éditions de la Chenelière ; 2009.
- 7. Guyatt G, Hayes B, Jaeschke R et coll. The philosophy of evidencebased medicine. Dans : Guyatt G, Rennie D, Meade MO et coll., rédacteurs.*Users' Guides to Medical Literature: A Manual For Evidence-*Based Clinical Practice. 2<sup>e</sup> éd. New York : McGraw-Hill ; 2008.
- 8. Kravitz RL, Duan N, White RH. N-of-1 trials of expensive biological therapies: a third way? *Arch Intern Med* 2008 ; 168 : 1030-3.
- 9. Tricoci P, Allen JM, Kramer JM et coll. Scientific evidence underlying the ACC/AHA clinical practice guidelines. *JAMA* 2009 ; 301 : 831-41.
- 10. Shaneyfelt TM, Centor RM. Reassessment of clinical practice guidelines: go gently into that good night. *JAMA* 2009 ; 301 : 868-9.
- 11. DiCenso A, Bayley L, Haynes RB. ACP Journal Club. Editorial: Accessing preappraised evidence: fine-tuning the 5S model into a 6S model.*Ann Intern Med* 2009 ; 151 : JC3-2, JC3-3.
- 12. Schulman S, Kearon C, Kakkar AK et coll. Dabigatran versus warfarin in the treatment of acute venous thromboembolism. *N Engl J Med* 2009 ; 361 : 2342-52.